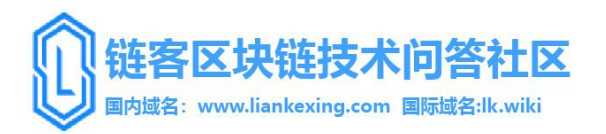

## 超级账本实战技术 50 问(珍藏版)

1.在 fabric 中,如何实现组织 ORG1 与组织 ORG2 之间的 PEER 互相交互?

{"Args":["init","a","100","b","200"]}',如何把 a 定义为属于 ORG1, b 定义为属于 ORG2 ?

答:一个 channel 一本账。channel 里的所以 org 共享账本数 据,org1 与 org2 如果在一个 channel 就可以共享账本数据了。

2.fabric 中每台 peer 上的 ca 不合根 ca 联网,怎么做到网络中 其他节点的信任。

答:每个节点上都有根 ca 签发的证书啊,节点加入首先得有证 书,不管是根签发的,还是中间节点签发的。

3.fabric 中间 CA 签发证书的时候,需要跟 ROOT CA 通讯吗? 答:不需要。

4.fabric 安装连码 缺少包的支持的时候,怎么把支持的包到入 进去?

答:把 fabric 源码放到 gopath 里面去。

5.大家都是怎么开发 chaincode 的,直接在 Linux 里面还是在 windows 里?

答: goland 是 go 语言环境都配好了, 不过需要激活, vscode 需要自己安装 go 语言的支持包, sublime 也需要安装支持包, 主要还是看你主要使用的什么编译器。

6.solo 多机部署时,peer0.org1.example.com 执

行.scripts/script.sh mychannel 后,生成的 mychannel.block 是只存在该节点呢还是其他节点也会同步生成?

答:生成的 mychannel.block 存放在 channel-artifacts 文件夹 中,只存在该节点。最终需要把 channel-artifacts 文件夹整个 复制给其它节点。

7. fabric1.1 每次启动 docker 之后都会启动一个 e2e\_default 的网络容器, 怎么修改启动的这个容器 IP 为固定 IP 呢?

答:你放置那些 docker 的配置文件的文件夹应该是 default 文 件夹吧,要想这个网络的名称是你想要的, 就修改放置 docker 配置文件的文件夹的名称就可以。

8. 请问多机部署中,节点的 ip 和虚拟机本地 ip 有什么关联吗? 答:虚拟机上部署的节点的 ip 是和虚拟机 ip 一样的, 不一样的 话就连接不到虚拟机上的节点了。

9.fabric 刚开始生成的配置 证书可以直接存到本地 后面动态生 成的大家存在哪里 数据库还是本地呀。

答:单机本地,多机数据库。

10.为什么链网络, docker 停掉, 再启动, 之前新建的链码都没 有了?

答:链码运行在一个单独的容器里,重启 docker 自然就没了。 得重新安装、实例化 。

11.parity 和 geth 哪个好?

答:如果是测试智能合约建议 parity 或者以太坊测试网。

12.请问实例化的时候, 背书策略用的 AND, 然后在二个 ORG 的 PEER 下执行吧 invoke,但值没有改变, 在 AND 时应该是怎 么 invoke 才会生效?{"Args":["init","a","100","b","200"]}' -P AND('\''Org1MSP.peer'\'','\''Org2MSP.peer'\'')' 答:就是说 invoke 交易被 endorsement policy 验证失败了呗 可以看看日志,帮助你尽快找到问题原因。

13.请教个问题, ca sdk 生成的证书是不是要复制到 orderer 和 peer 节点?

答:CA SDK 返回的是 Enrollment 对象,你可以通过这个对象 获取到证书和私钥信息保存到文件中再复制到对应的节点上,也 可以保存到数据库,直接通过数据库查询用。

14.fabric 很多文件默认是/opt/gopath 目录下的,可是我看教 程在配置的时候基本上都是在\$HOME/go 下面,但也能跑的 通,有些不大明白,希望大神指点?

答:挂载这个,冒号左侧是你文件在服务器上的真实路径,冒号 右侧是挂载到容器内的路径

但是你的 fabric 目录如果放在\$HOME

那么你的环境变量,肯定也要写\$HOME/go,而不是 /opt/gopath 这个不匹配不可能好使 ,你想一下,你 cryptogen 生成的文件在哪。那你这边配置的时候就写哪,肯定是要匹配的 官方给的例子,是放在/opt/gopath 下的。

15. 哪位知道 fabric 采用的 kafka+zookeeper 的架构放在 docker 中使用,没有用 couchdb,那临时交易数据及账本数据 都保存在哪里?如何访问查询?

答:默认保存在 peer 节点的/var/hyperledger/production 目 录下,部分数据可以配置成保存在 couchdb 下。

16.请问 2 台服务器怎么设计多机结构,一台 order,一台 peers 这样可以吗?

答:一台 order,一台 peer 是最简单的那种 solo 共识可以,当 然你可以用部署多个 docker, 让它复杂些, 也算是多机 。

17.请教个问题修改 linux 修改 host 文件后, 怎么让 host 配置 生效?

答:你可以选择重启 重启以后文件就会生效了 如果没有生效 检查 host 配置文件是否配置错误 。

18.我在虚拟机里部署 fabric,直接执行 bootstarp.sh 脚本 运行 最后报错 大家平时一般启动或者部署都怎么操作 Ubuntu 的 环境。

答:bootstrap.sh 运行过程中需要下载几个工具,其中有一个 是需要翻墙的, 报错的原因应该是下载不成功。

19.在 hyperledger 中 leading peer 和 anchor peer 是同一种 节点吗?

答:不是,但是可以是同一个。

20. 问一下 一个 Peer 有不同的 channel, 那么数据都放在同一 个账本上? 还是, 每个 channel 维护一个账本(数据库)。 答:每个 channel 分开,可以认为,一个 channel 就是一个账

本。

21.调用 sdk 执行智能合约时, query 和 invoke 所需的证书或 者权限一样吗?大家有知道的吗?

答:一样的,这个应当是没有分的 要分的话 得做特别处理了。

22.Merkle 树在区域体中作为存储结构真实存在吗?还是说只 是一个计算过程用到的临时数据结构?一个区块体分两部分,第 一部分存 Merkle 树, 第二部分存一笔一笔的交易数据, 不知这 么理解是否正确?

答:.在 block 中笼统有两部分

BlockHeader

byte[] rlpEncoded 区块 rawdata

在 blockheader 中,有很重要三棵树存在

private byte[] stateRoot;

private byte[] txTrieRoot;

private byte[] receiptTrieRoot;

23.我有个假设,如果交易会返还,恶意节点怎么才能实现双花,

两个交易不能是一个 nonce 值。

答:一条链的账本是不会有双花现象的。

首先,所有交易都是按顺序执行的,也就意味着账户余额也都是 按顺序加减的。就像单线程。

其次,如果有节点收到广播消息较晚,可以在两个还没同步的节 点实现双花。但是这种现象也会随着时间推移,更多的广播和块 确认,丢弃较短的链,同步更长的链。避免双花。

因此,一笔交易成功之后,在经历一定的时间或者块的数量之后, 可以认为是准永久态。

24.用 eth.sendRawTransaction()发送交易时,gasPrice 的值填 写多少合适呢?

答:这个没有确切的大小,太小 gasPrice 这笔交易可能要等待 很久才能被节点确认。太高 gasPrice 要支付更高的费用, 具体 要考虑当前交易紧急程度,或者参考公链上交易的 gasPric 和确 认时间具体定价。(旷工根据交易费用对交易排序,优先打包交 易费高的交易,以收取跟高的收益)。

25.请问代币的签名交易里 data 字段的值后面 28 个字节怎么 得到呢?

答:转 16 进制。

26.请问 solidity 中收到转账就记录下转账者的函数怎么写? 答:用事件就行,转账后记录下来,后面也可以用自己数据库保 存下来。

27.geth 在遍历区块的时候,节点经常不同步,老是出现 drop peer 之类的错误,不遍历的时候正常,有没有可能是在遍历的 时候是从别的节点抓去数据的呢?

答:要看你的节点主机在那里,一般这种是网络原因,可用的节 点数很少,可以把节点放到国外,同步时节点数比较多。

28.在 Solidity 中, 如何删除数组中某个数据呢? (删除指定某 个键的数据,不是删除整个数据)。

答:就我所知,没有.array 只有 length 和 push 两个成员。

29.fabric-sdk-java 应用到项目的是连接到网络中的某一个节点 呢(可能是 orderer 也可能是 peer)还是说要同时连接网络中 的所有节点。

答:sdk 在某一时刻只能连接到一个节点。

30.交易后, 获得一个一个 hash 码, 如何通过 hash 码查询这个 交易成功失败?

答: etherscan.io

31.请问 solidity 中收到转账就记录下转账者的函数怎么写? 答:用事件就行,转账后记录下来,后面也可以用自己数据库保 存下来。

32.geth 在遍历区块的时候, 节点经常不同步, 老是出现 drop peer 之类的错误,不遍历的时候正常,有没有可能是在遍历的 时候是从别的节点抓去数据的呢?

答:要看你的节点主机在那里,一般这种是网络原因,可用的节 点数很少,可以把节点放到国外,同步时节点数比较多。

33.最近在看 hyperledger 超级账本,之前也了解过一点 truffle, 想请教一下各位前辈,truffle 开发中对于区块链中【多节点】是 怎么处理的,需要用 端口映射 吗? 还是通过私钥登录 MetaMask 钱包就可以实现多节点?

答:可以看下联盟链的创建。

34.确定一个新块交易的机制是什么?

答:有新区块产生,有哈希值产生

35.除了隐形地址和主公钥, 还有没有其他方法生成没有私钥的 地址?

答:不是还有个 20 个英文组成的密钥么。

36.问一下, fabric-ca-java-sdk 登记返回的私钥证书的加密方 式是什么?

答: HASH ALGORITHM 是 SHA2,

SIGNATURE\_ALGORITHM 是 SHA256withECDSA。

37.在 fabric 中,如何实现组织 ORG1与组织ORG2之间的 PEER 互相交互?

答:一个 channel 一本账。channel 里的所以 org 共享账本数 据,org1 与 org2 如果在一个 channel 就可以共享账本数据了。

38.每台 peer 上的 ca 不合根 ca 联网 怎么做到网络中其他节点 的信任?

答:每个节点上都有根 ca 签发的证书啊,节点加入首先得有证 书,不管是根签发的,还是中间节点签发的。

39.fabric 安装连码 缺少包的支持的时候,怎么把支持的包到入 进去?

答:把 fabric 源码放到 gopath 里面去。

40.大家都是怎么开发 chaincode 的,直接在 Linux 里面还是在 windows 里?

答:都可以。我是在 windows 里开发,用 VSCode 来编码。

41.请问下 fabric 账本 是不是分为 idStore, BlockStore, VersionedDB, HistoryDB 四种不同的 DB, 都是存储在不同的 blockfile 中? 如果是的,后面的同步账本是不是四个 DB 都要 同步啊?

答: 只有 blockstore 存在 blockfile 中, blockfile 就是文件存

储,其它都是数据库,一般用 leveldb

42.solo 多机部署时, peer0.org1.example.com 执 行.scripts/script.sh mychannel 后,生成的 mychannel.block 是只存在该节点呢还是其他节点也会同步生成。

答:生成的 mychannel.block 存放在 channel-artifacts 文件夹 中,只存在该节点。最终需要把 channel-artifacts 文件夹整个 复制给其它节点。

43.生成的 mychannel.block 存放在 channel-artifacts 文件夹 中,只存在该节点。最终需要把 channel-artifacts 文件夹整个 复制给其它节点。

答:你放置那些 docker 的配置文件的文件夹应该是 default 文 件夹吧,要想这个网络的名称是你想要的,就修改放置 docker 配置文件的文件夹的名称就可以。

44. 请问多机部署中,节点的 ip 和虚拟机本地 ip 有什么关联吗? 答:虚拟机上部署的节点的 ip 是和虚拟机 ip 一样的, 不一样的 话就连接不到虚拟机上的节点了。

45.刚开始生成的配置 证书可以直接存到本地 后面动态生成 的大家存在哪里 数据库还是本地呀。

答:单机本地,多机数据库。

46.哪位知道为什么链网络,docker 停掉,再启动,之前新建的 链码都没有了?

答:链码运行在一个单独的容器里,重启 docker 自然就没了。 得重新安装、实例化。

47.parity 和 geth 哪个好?

答: parith 更适合用作一个钱包, 难度相对较低, geth 开发 合适一点。

48.ca sdk 生成的证书是不是要复制到 orderer 和 peer 节点? 答:CA SDK 返回的是 Enrollment 对象,你可以通过这个对象 获取到证书和私钥信息保存到文件中再复制到对应的节点上,也 可以保存到数据库,直接通过数据库查询用。

49.哪位用过 fabric-java-sdk 的, 能指点下如何使用 hash 查询 到该区块对应的合约内容么?

答:把使用的 chaincode 名称存到交易信息中,通过 hash 找到 区块信息,在区块信息中拿到交易 ID,查到交易信息中的 chaincode 名称,调取对应的 chaincode 查看内容。

50.fabric 采用的 kafka+zookeeper 的架构放在 docker 中使 用,没有用 couchdb, 那临时交易数据及账本数据都保存在哪 里? 如何访问查询?

答:默认保存在 peer 节点的/var/hyperledger/production 目 录下,部分数据可以配置成保存在 couchdb 下。